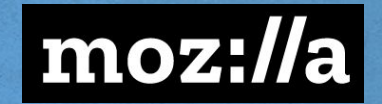

# The future of Python on the Web

2019.11.29

**Michael Droettboom Staff Data Engineer Mozilla Corporation** 

# My data journey

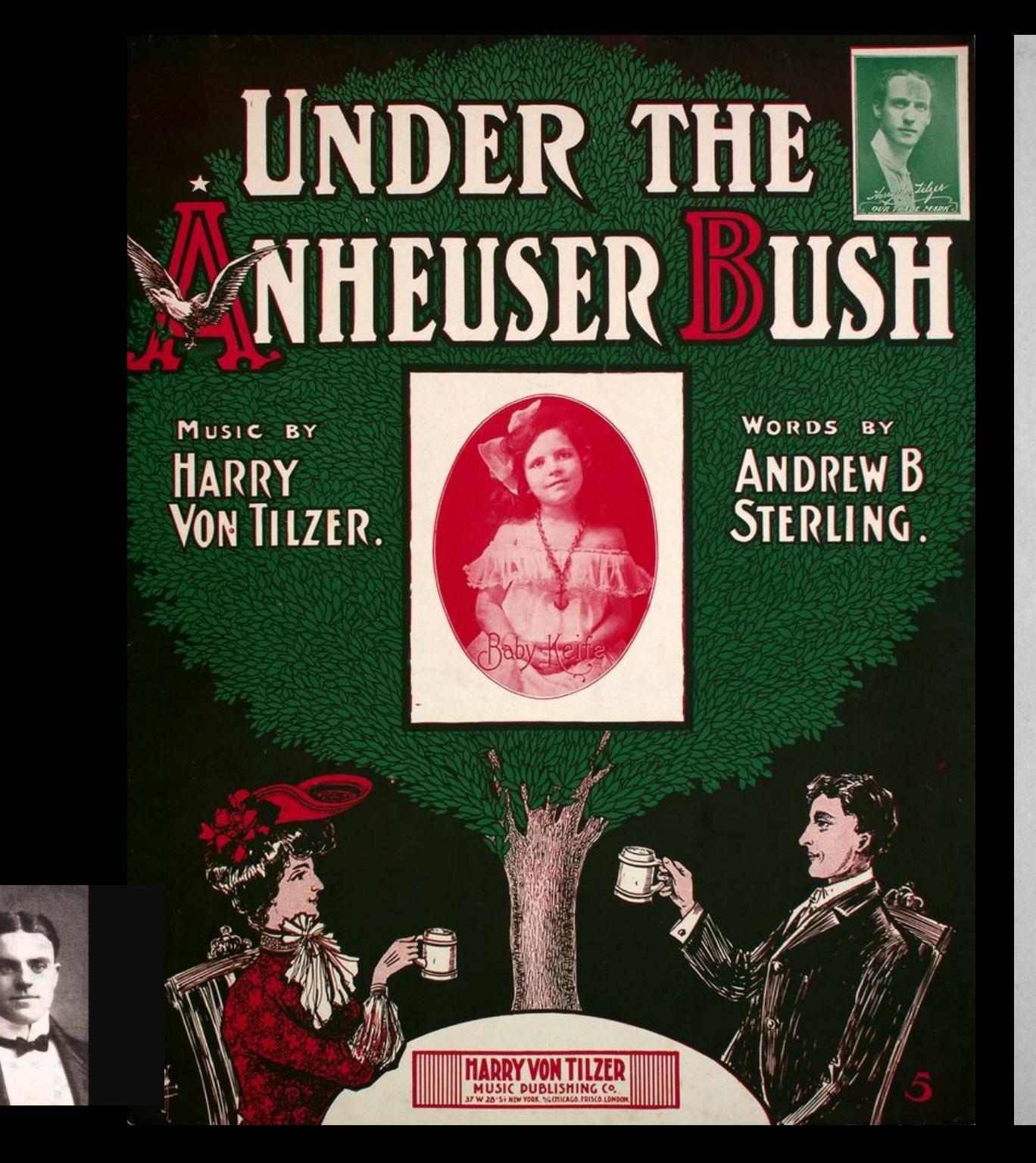

#### "Under The Anheuser Bush".

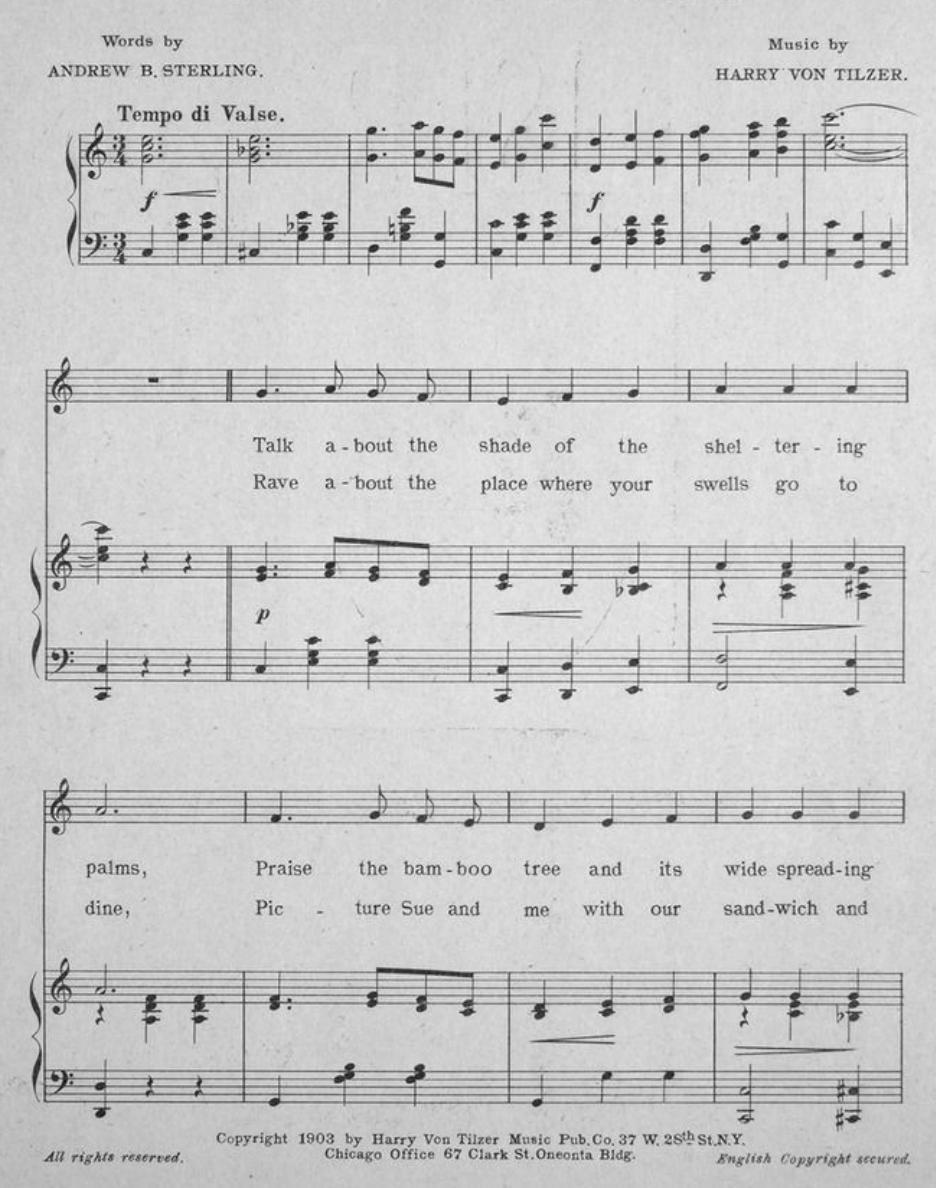

# a en mai parer ne le noieille t couurir de nouuelle fueille ilvis recoenutent leur üdure Couv lec mut quier dure ative meutures lorgueille our lawucee q'iamoieille

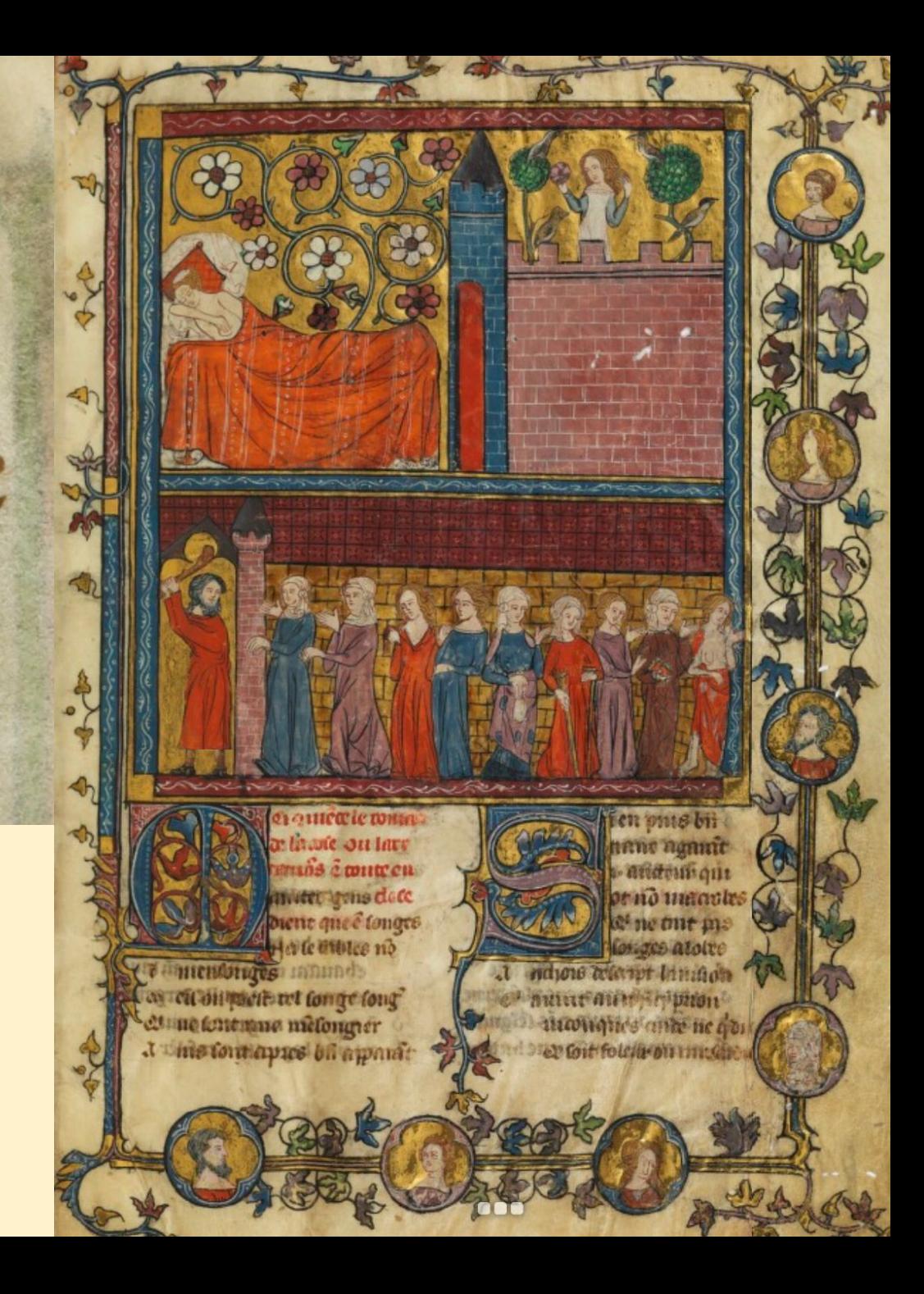

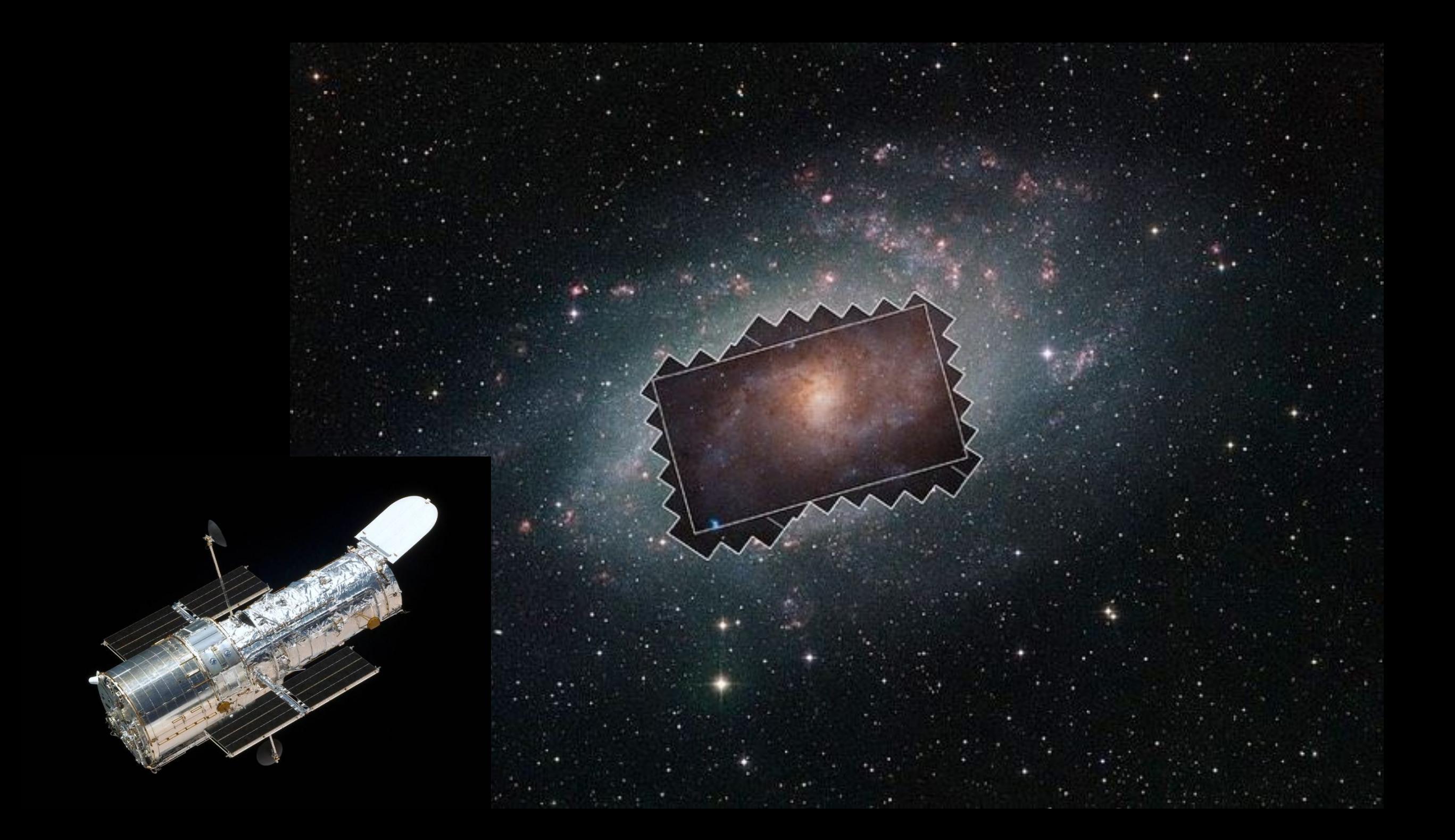

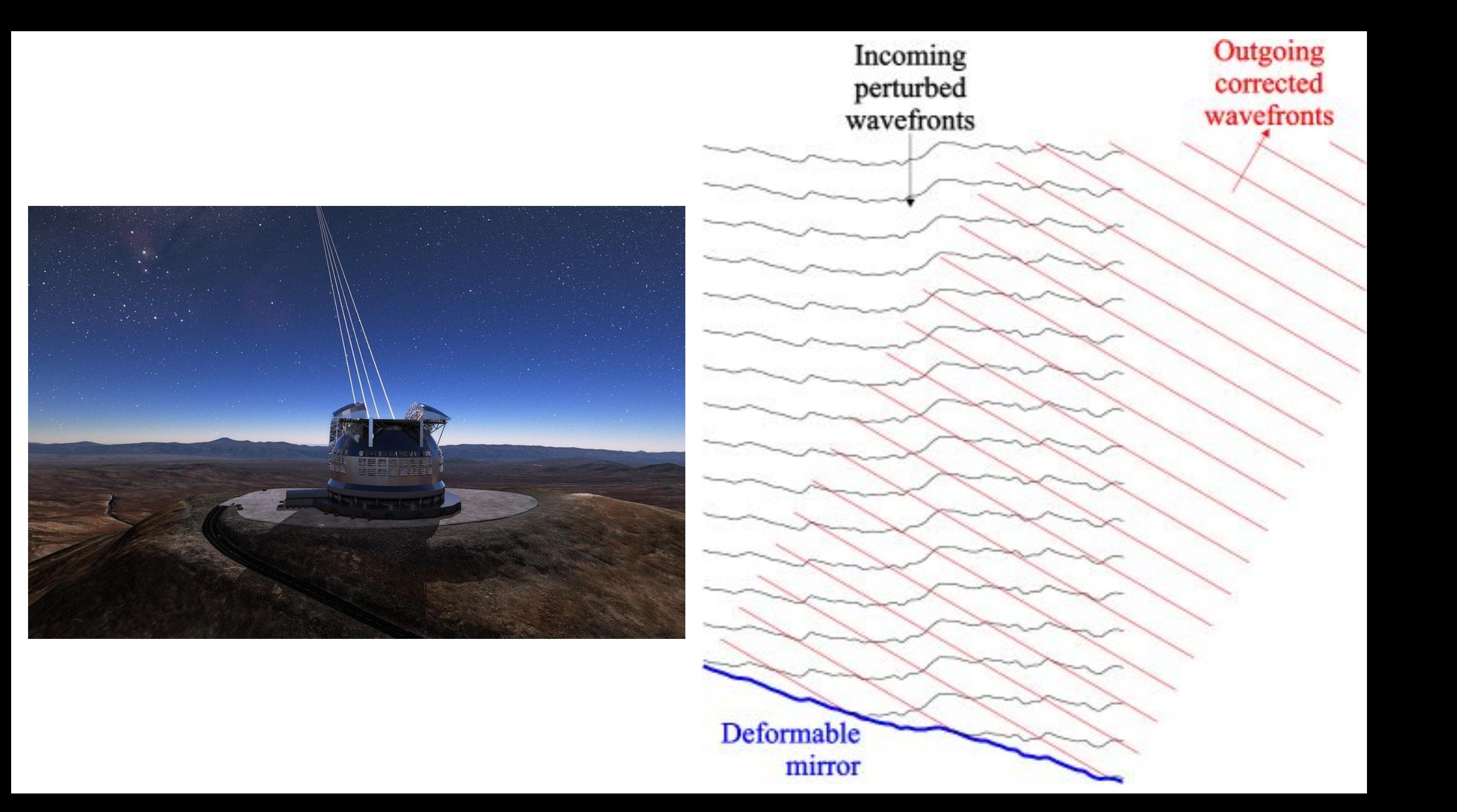

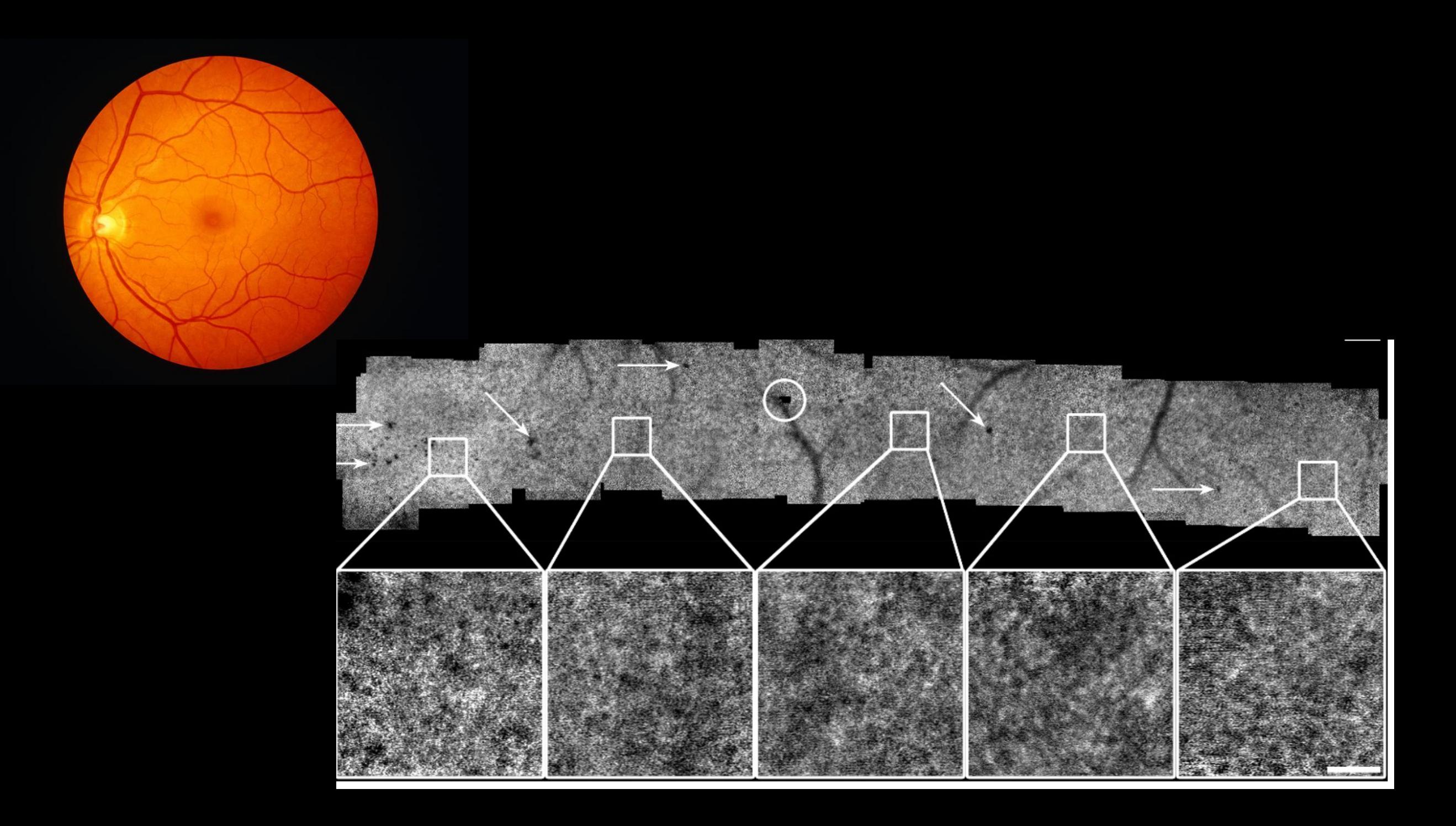

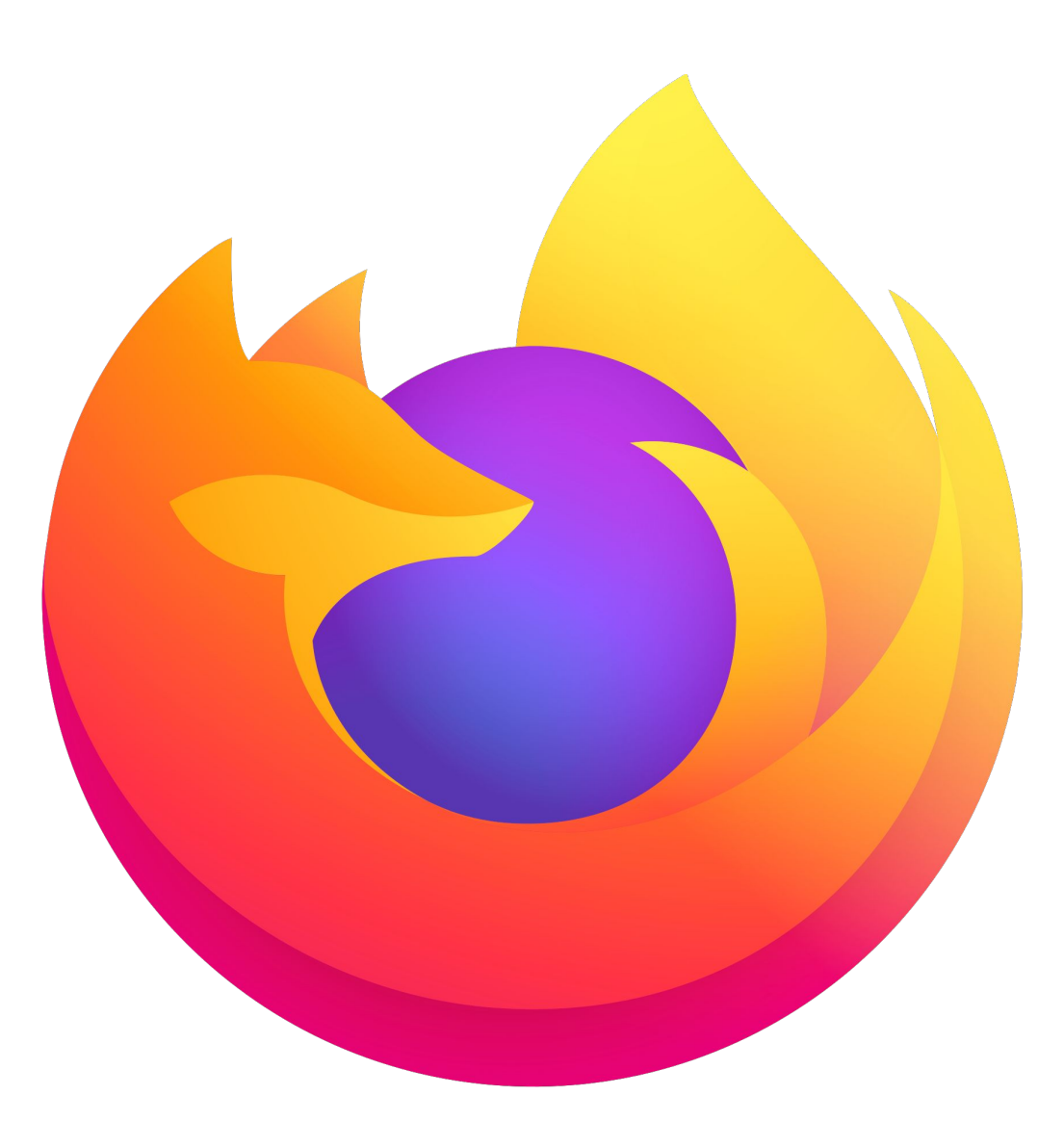

#### **Lean Data Practices**

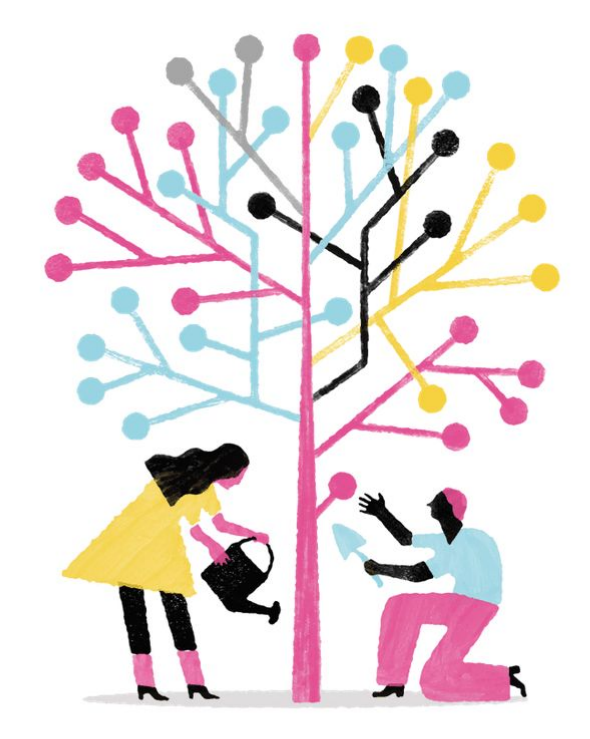

#### **Stay Lean**

Decide if all your data collection delivers value.

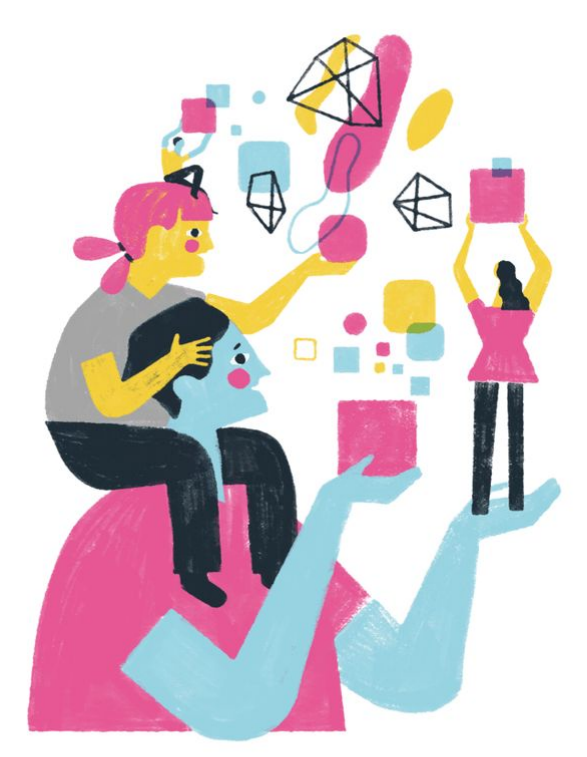

#### **Build Security**

Learn how to protect customer data.

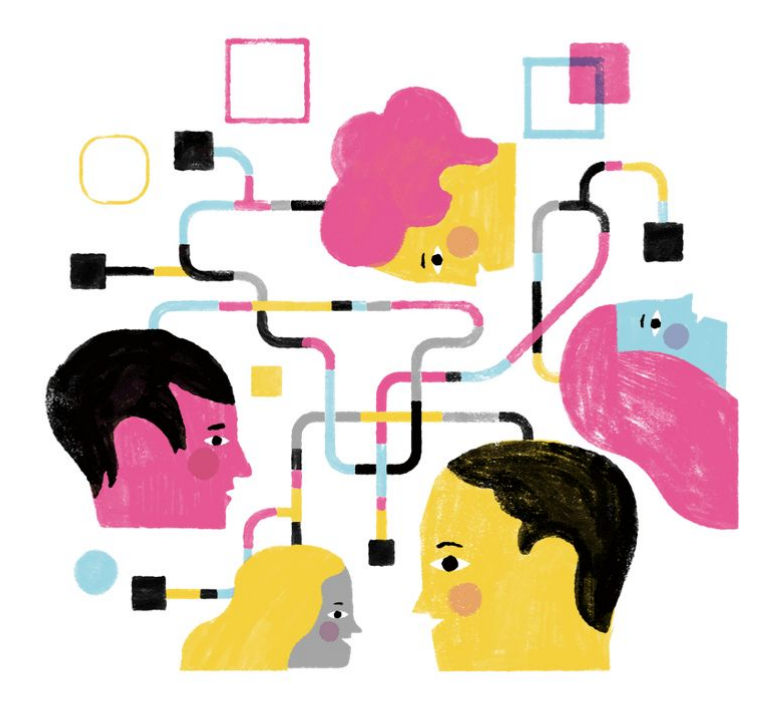

#### **Engage Your Users**

Keep customers informed and empowered.

https://www.mozilla.org/en-US/about/policy/lean-data/ <sup>9</sup>

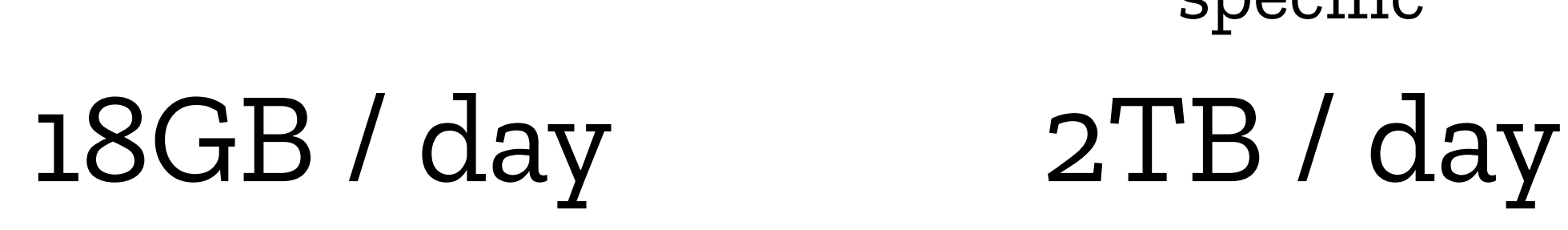

universal (potentially) specific

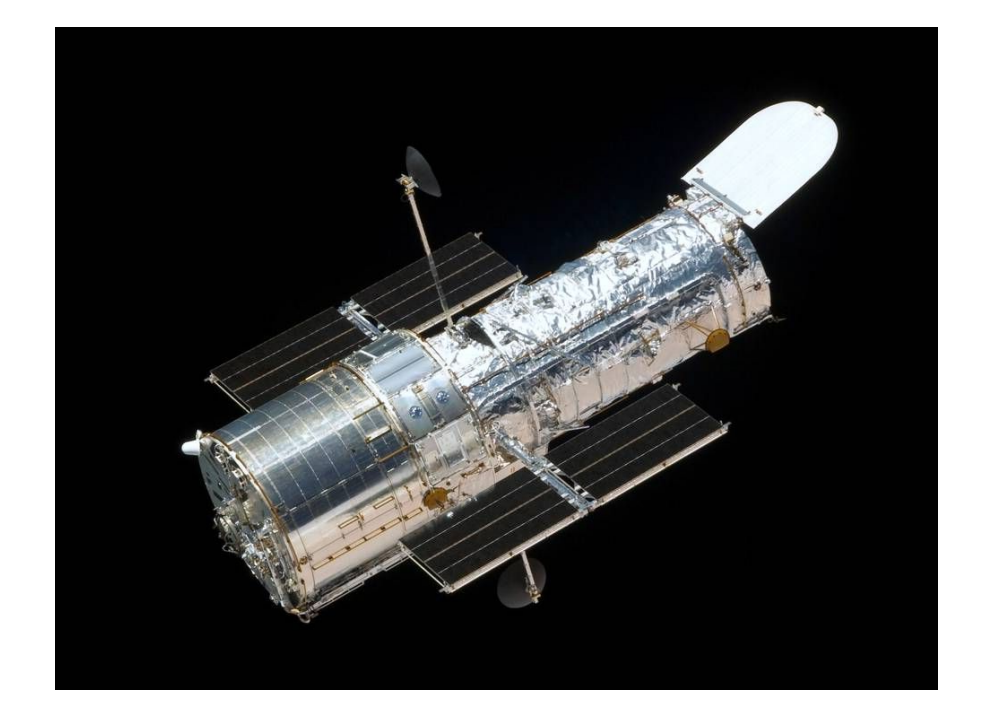

vs.

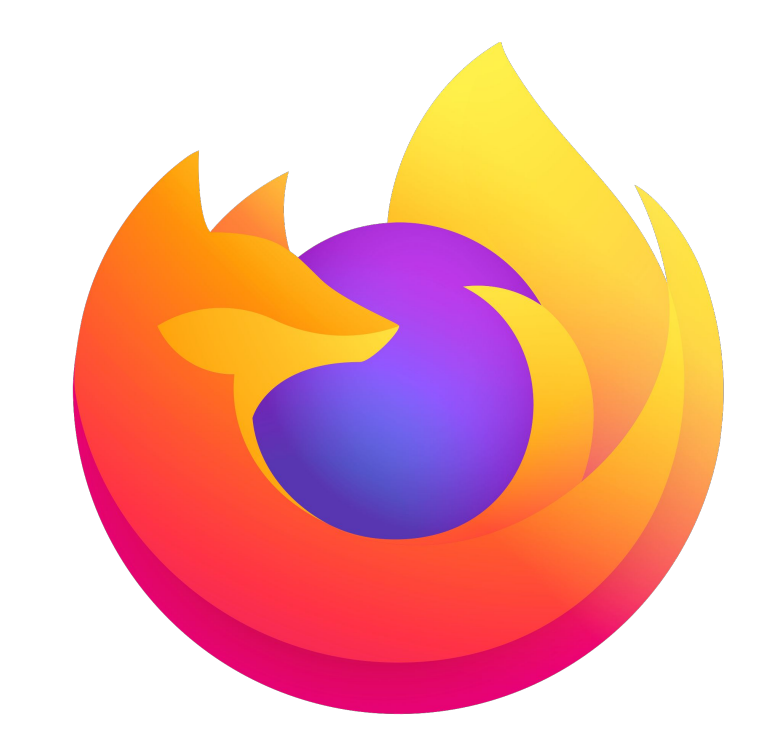

Communicating about Data Science

### The lifecycle of data science

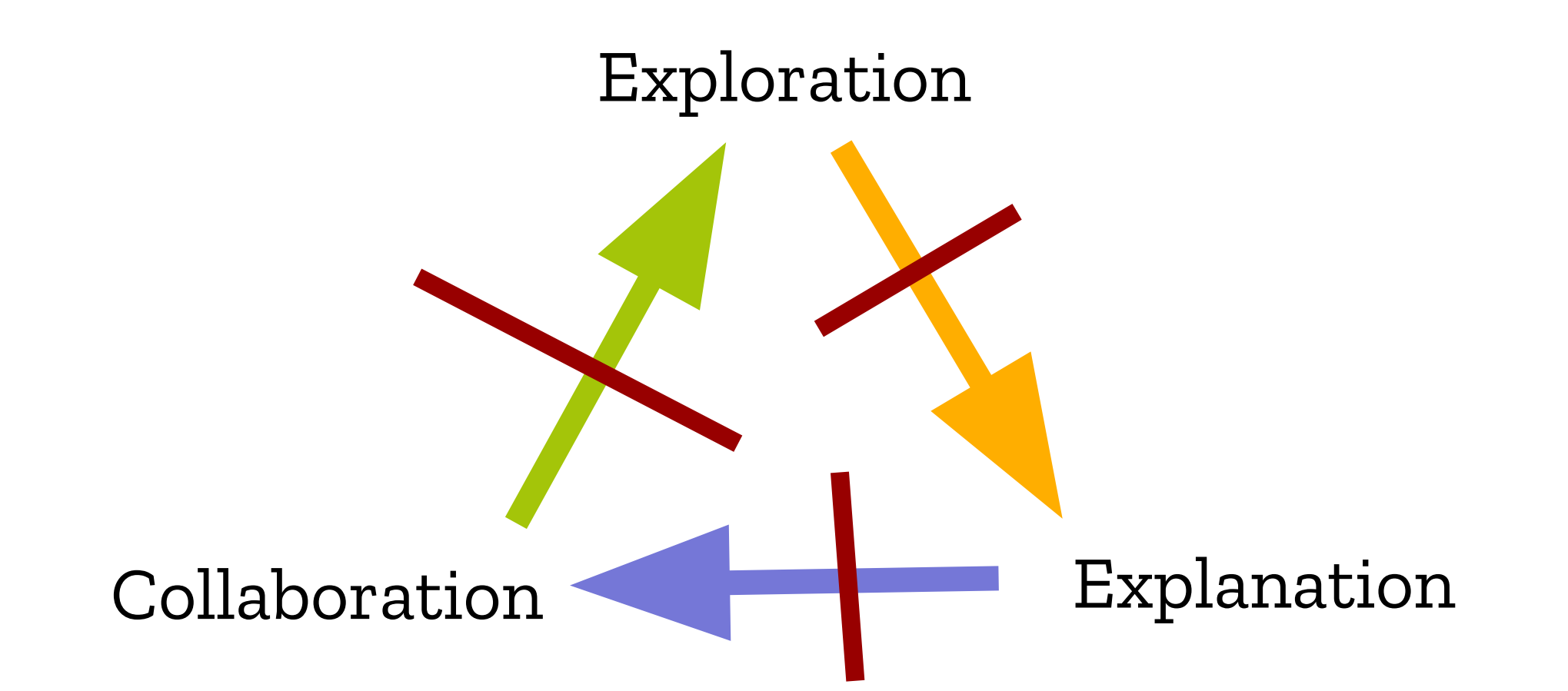

Adam Rule, Aurélien Tabard, James D. Hollan *Exploration and Explanation in Computational Notebooks*

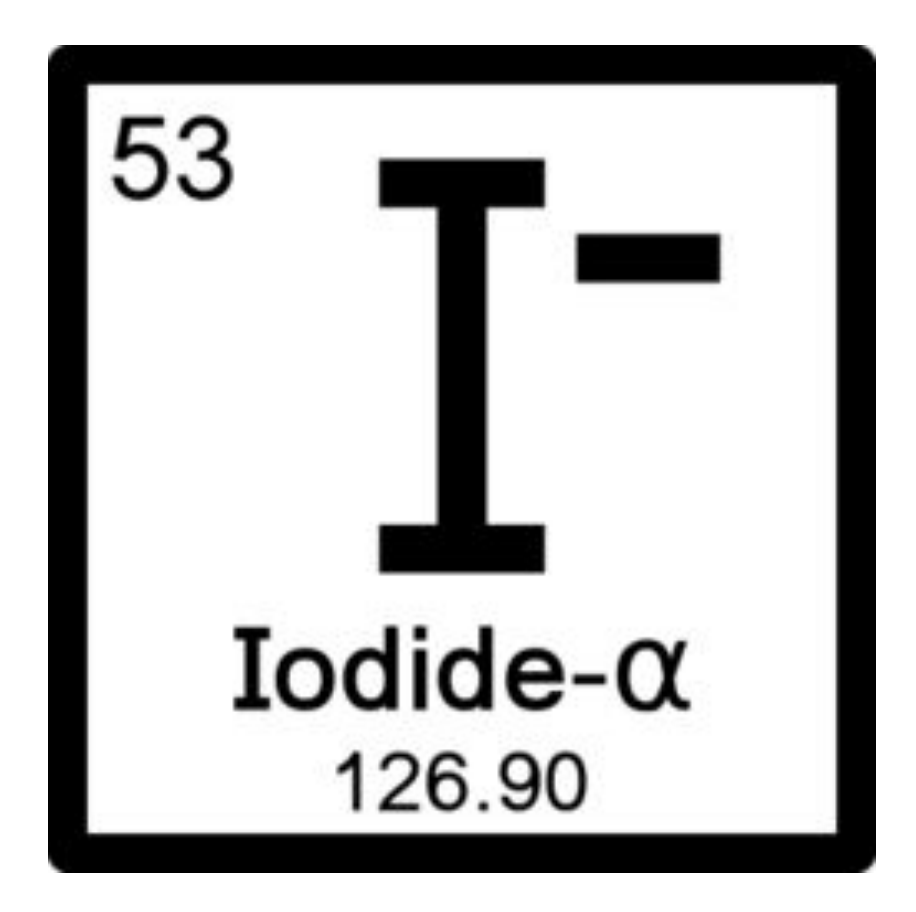

#### Architecture

Jupyter-like model Iodide model

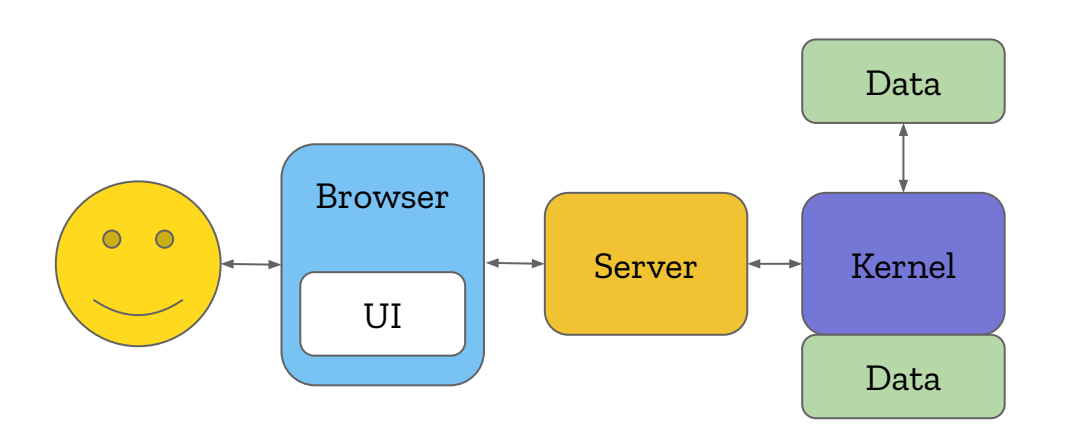

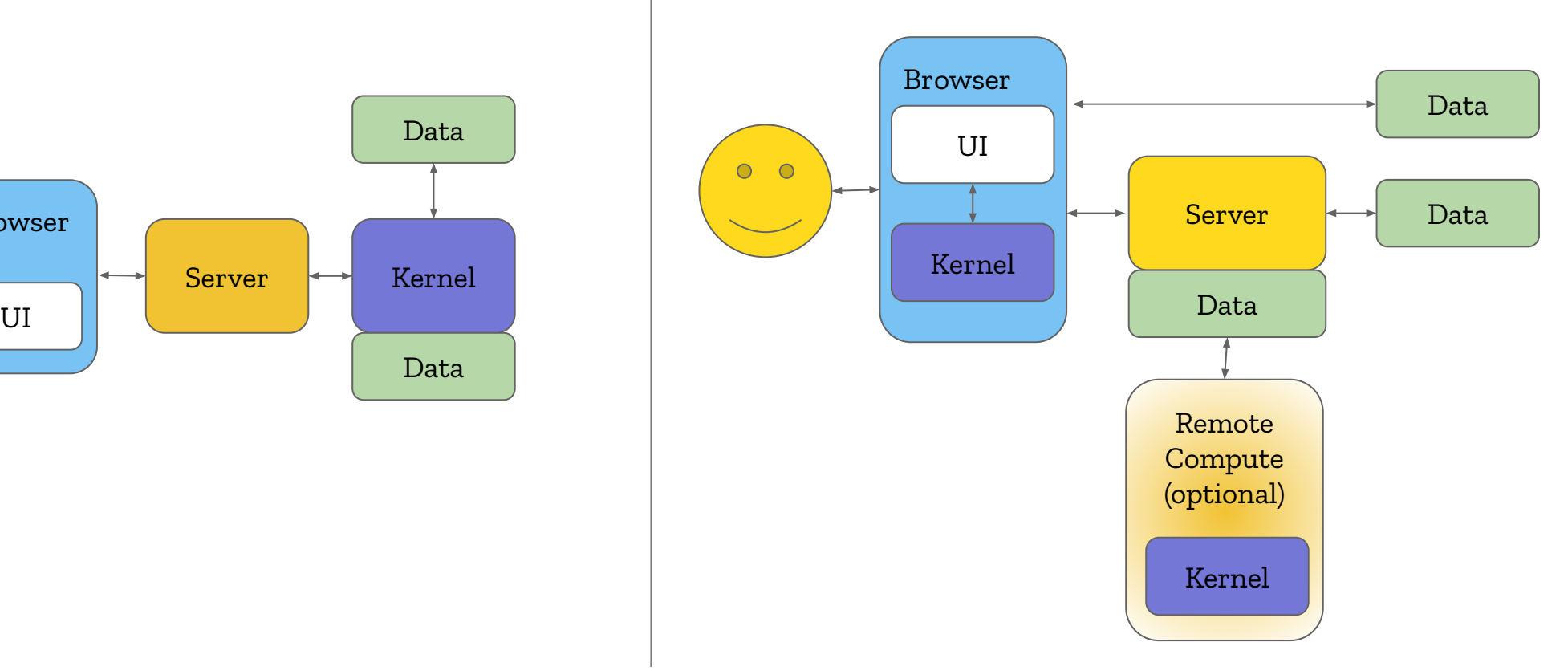

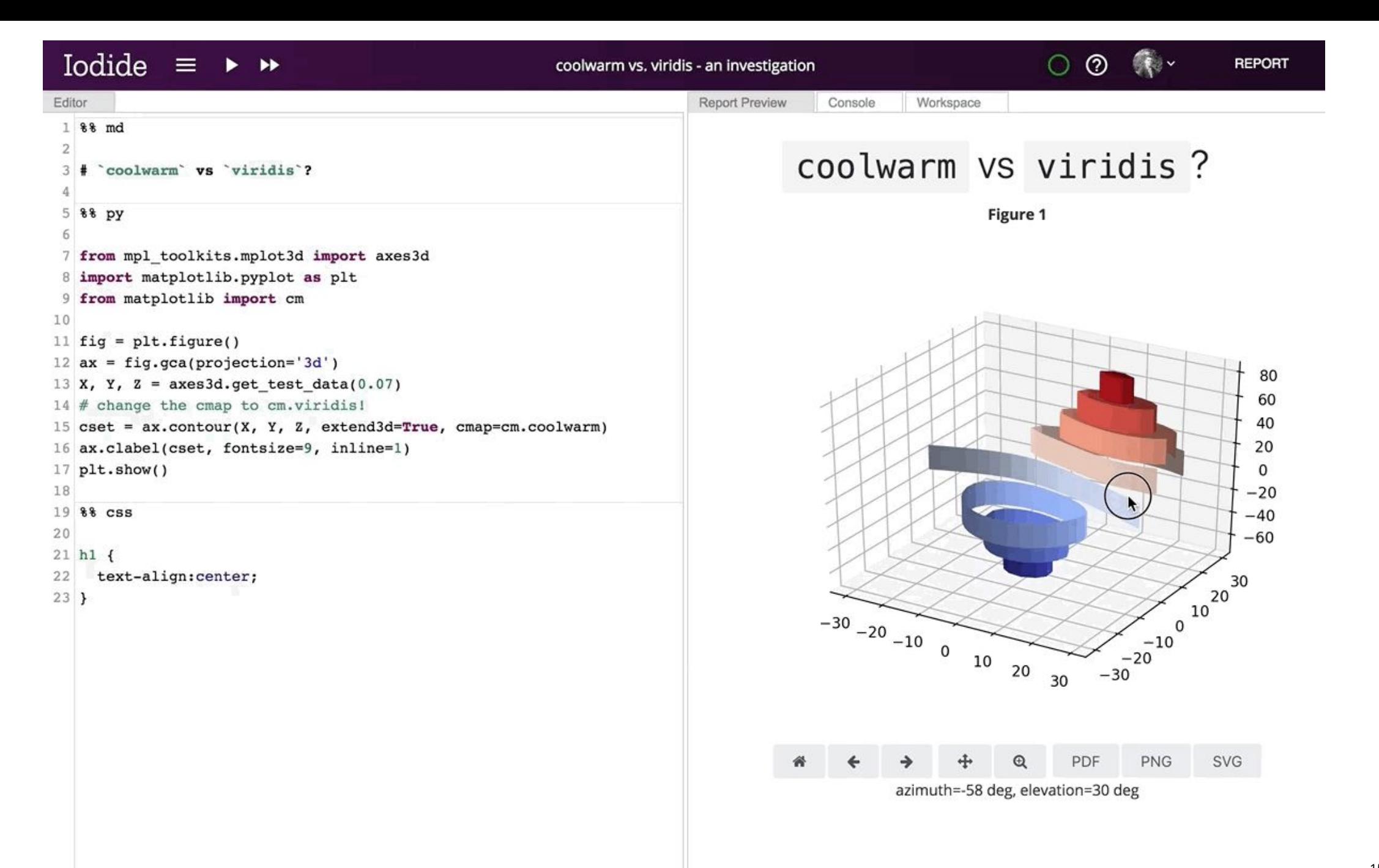

#### iomd

#### %% md

# This is a markdown header

#### %% js

```
el = document.getElementById("foo")
```
#### $%$  py

from js import el el.text = "Hello World!"

- Human readable and editable
- Easy for programs to support
- Diffable with standard tools
- See Matlab cell mode, R Markdown, Jupytext (and many others)

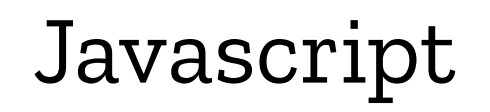

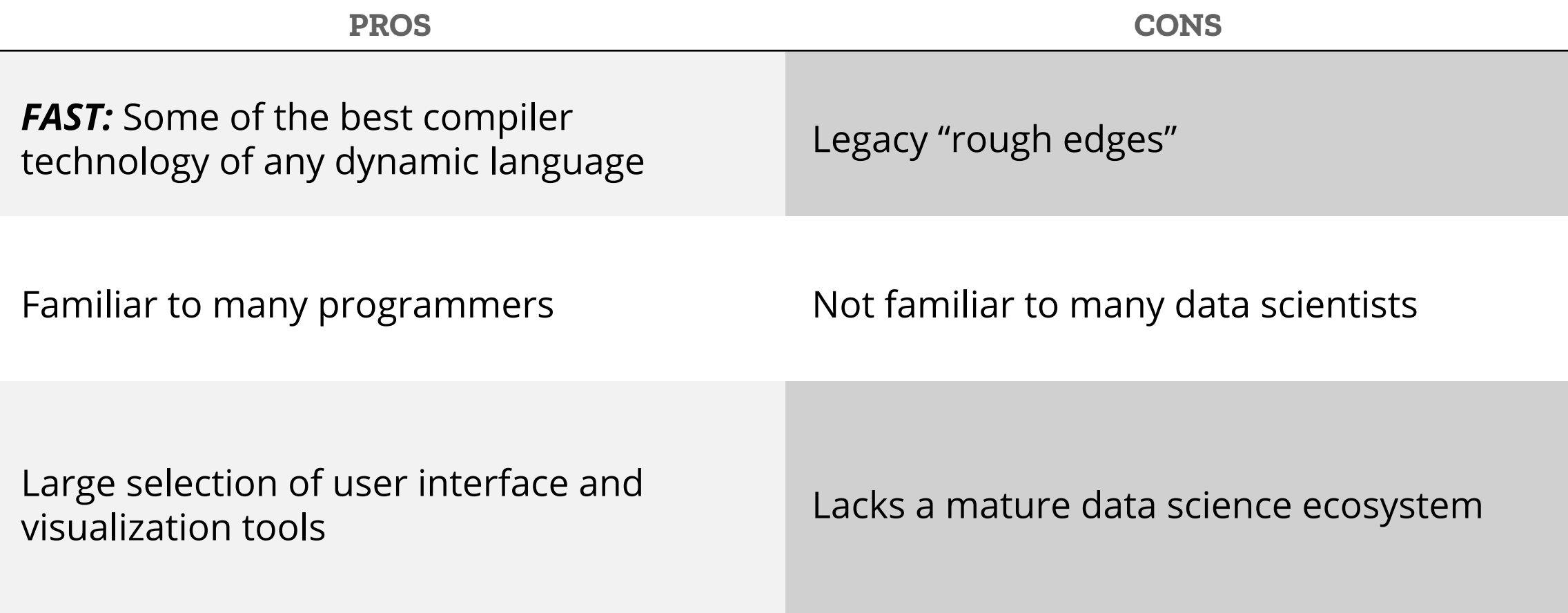

# Python to the<br>browser? *What if we could bring Python to the browser?*

# Transpiling

Convert Python to Javascript

```
Python
def fib(n):
    if n == 1:
         return 0
    elif n == 2:
         return 1
     else:
        return fib(n - 1) + fib(n - 2)
```
#### Javascript

```
export var fib = function(n) {
    if (n == 1) return \theta;
    else if (n == 2) return 1;
    else return fib(n - 1) + fib(n - 2)};
```
## transcrypt, pyjs

# Transpiling

Convert Python to Javascript

#### **Pros Cons**

- Small
- Fast

- Server-side "ahead of time"
- Subtly different semantics
- Covering all of CPython's functionality is a lot of work
- Keeping up with CPython's progress is a lot of work
- No support for C extensions (Numpy, Scipy, etc.)

## Interpreter Porting

Rewrite the Python interpreter and VM in Javascript

#### C

) {

```
static int
set_add_entry(
     PySetObject *so, 
     PyObject *key, 
     Py_hash_t hash
```

```
while (1) \overline{\{}if (entry->hash == hash) {
          PyObject *startkey = entry->key;
         assert(startkey != dummy);
          if (startkey == key)
              goto found_active;
```
#### Javascript

```
function $add(self, item){
    self.$items.push(item)
     var value = item.valueOf()
    if(typee^{\prime}) value == "number"){
         self.$numbers.push(value)
 }
```
brython, skulpt, batavia

# Interpreter Porting

Rewrite Python interpreter and VM in Javascript

#### **Pros Cons**

- Can compile and run Python entirely in the browser
- Can embed a transpiler in the browser for a hybrid approach

- Larger download and slower startup than transpiling
- Subtly different semantics
- Covering all of CPython's functionality is a lot of work
- Keeping up with CPython's progress is a lot of work
- No support for C extensions

# pck **WebAssembly**<br>block if label as each and the cost of the place of the cost of the cost of the cost of the cost of the cost of the cost of the cost of the cost of the cost of the cost of the cost of the cost of the cost

end<br>10cal.get 1

 $\frac{100a^{1.507}}{ca^{11}c^{207}}$ 

 $\frac{10 \text{ cal·get}}{10 \text{ cal·get}}$  1

 $\frac{\cosh 2\theta}{\sin 6}$  ( $\frac{1}{20}$ )

end<br>10<sup>cal</sup>-get 1

 $\frac{100a^{1.508}}{ca^{11.568}}$ 

 $\frac{10 \text{ ca1. get}}{10 \text{ ca1. get}}$ 

 $\frac{ca^{11}}{br^{5}} \frac{200}{1021}$ 

end<br>10cal.get 1

10<sup>cal</sup> 185<br>call 185

 $\frac{10 \text{ cal·get}}{10 \text{ cal·get}}$  1

 $\frac{\cosh(1 + \frac{185}{182})}{\sin(1 + \frac{185}{182})}$ 

 $sec \theta$ 

 $-62$ 

ock

 $\ddot{ }$   $\ddot{ }$   $\ddot{$ 

block<br>block

block<br>block

block<br>block

 $en<sup>d</sup>$ 

 $en<sup>d</sup>$ 

end

 $end$ 

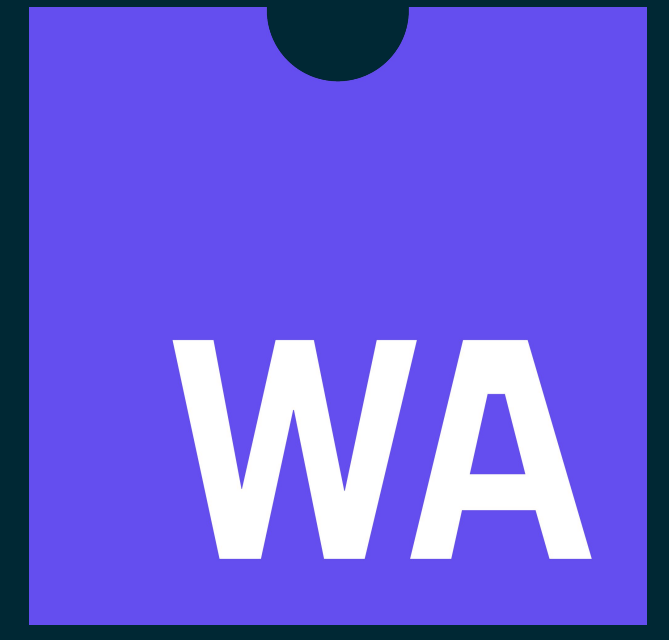

# Compile to WebAssembly

Recompile the Python interpreter to WebAssembly

#### C

) {

```
static int
set_add_entry(
     PySetObject *so, 
     PyObject *key, 
     Py_hash_t hash
```

```
while (1) {
    if (entry->hash == hash) {
         PyObject *startkey = entry->key;
         assert(startkey != dummy);
         if (startkey == key)
             goto found_active;
```
#### WebAssembly

```
(func (;1839;) (type 4) (param i32 i32 i32) (result 
i32)
    (local i32 i32 i32 i32 i32 i32 i32 i32 i32 i32)
   if \overline{\phantom{a}} ; : label = @1
     block ; label = @2block : label = @3block ; label = @4loop ;; label = @5block ;; label = @6block (result i32) ;; label = @7block : label = @8
```
#### PyPy.js, cpython-wasm, Pyodide

# Compile to WebAssembly

Recompile the Python interpreter to WebAssembly

- It's the same as upstream CPython
- Everything that can work does work
- Supports C extensions (Numpy, Scipy etc.)
- Performance on par with native code

#### **Pros Cons**

- Very large download sizes
- High memory usage

#### **Tradeoffs**

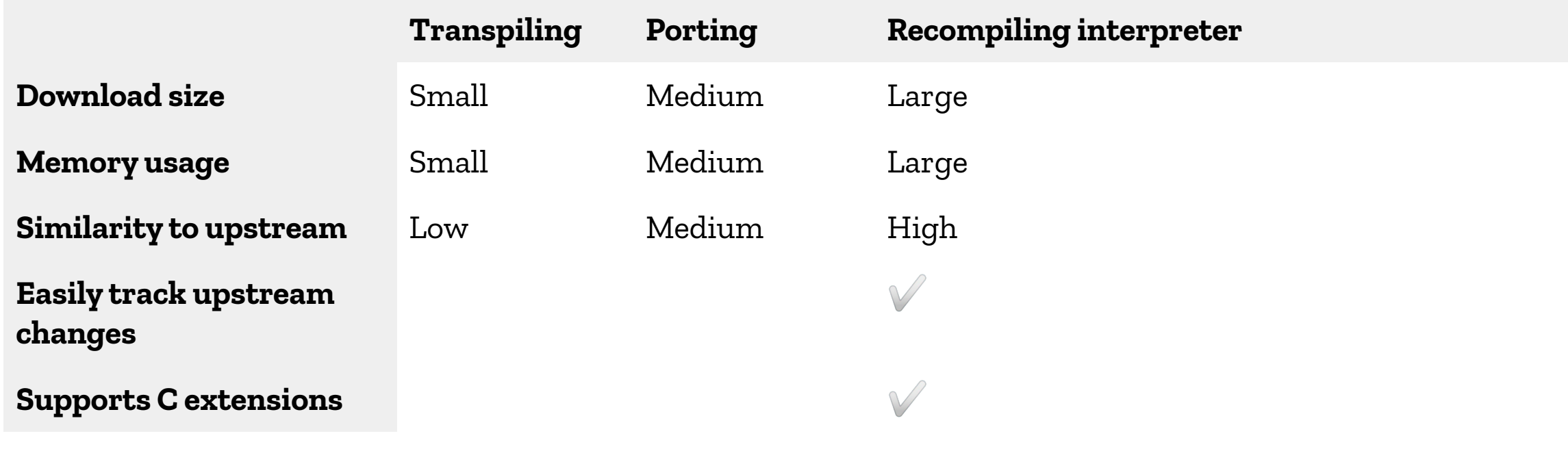

# Pyodide

The scientific Python stack, compiled to **WebAssembly** 

# Pyodide

- Upstream CPython
- numpy, pandas, matplotlib, scipy
- "pip install" pure Python wheels

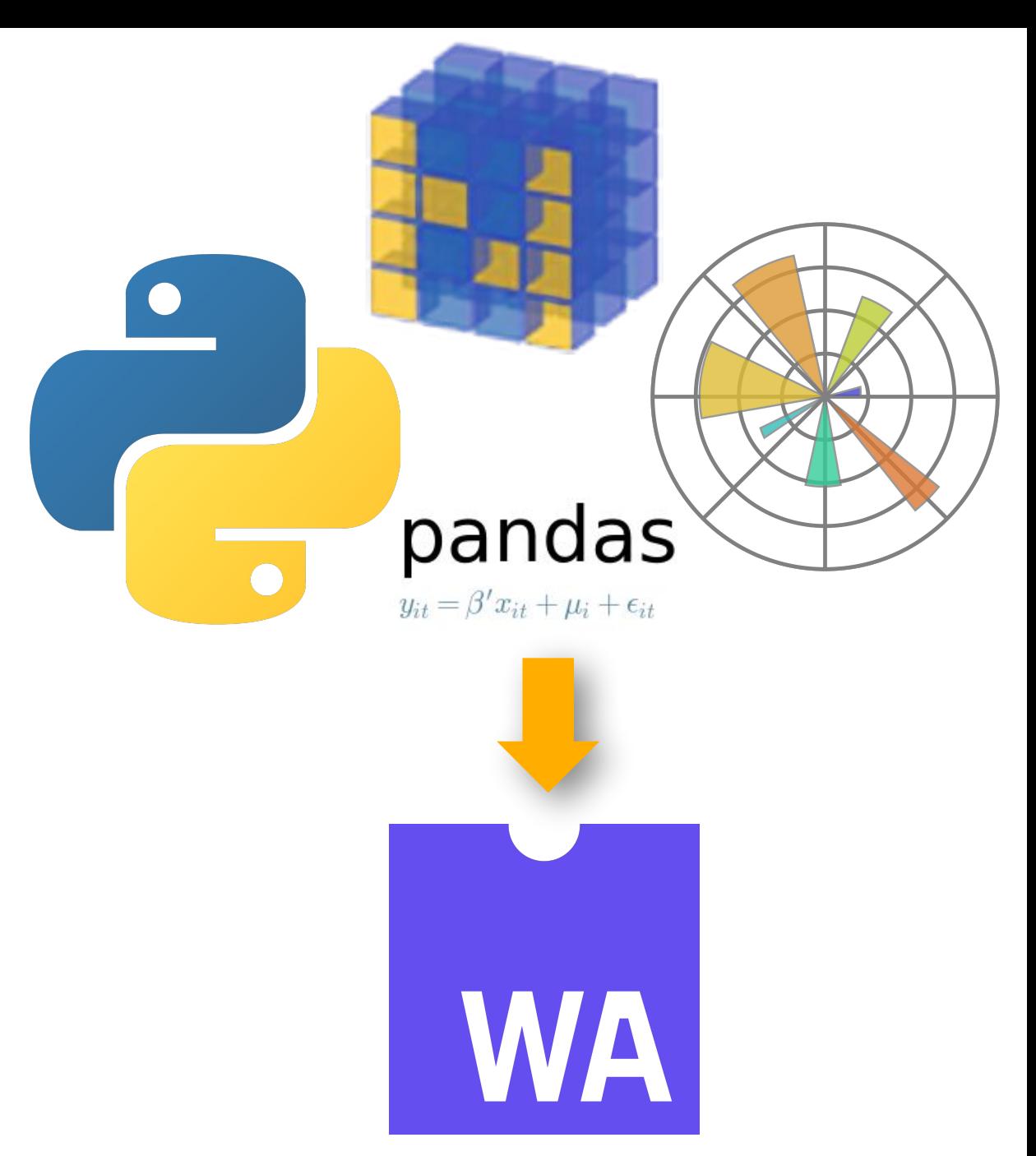

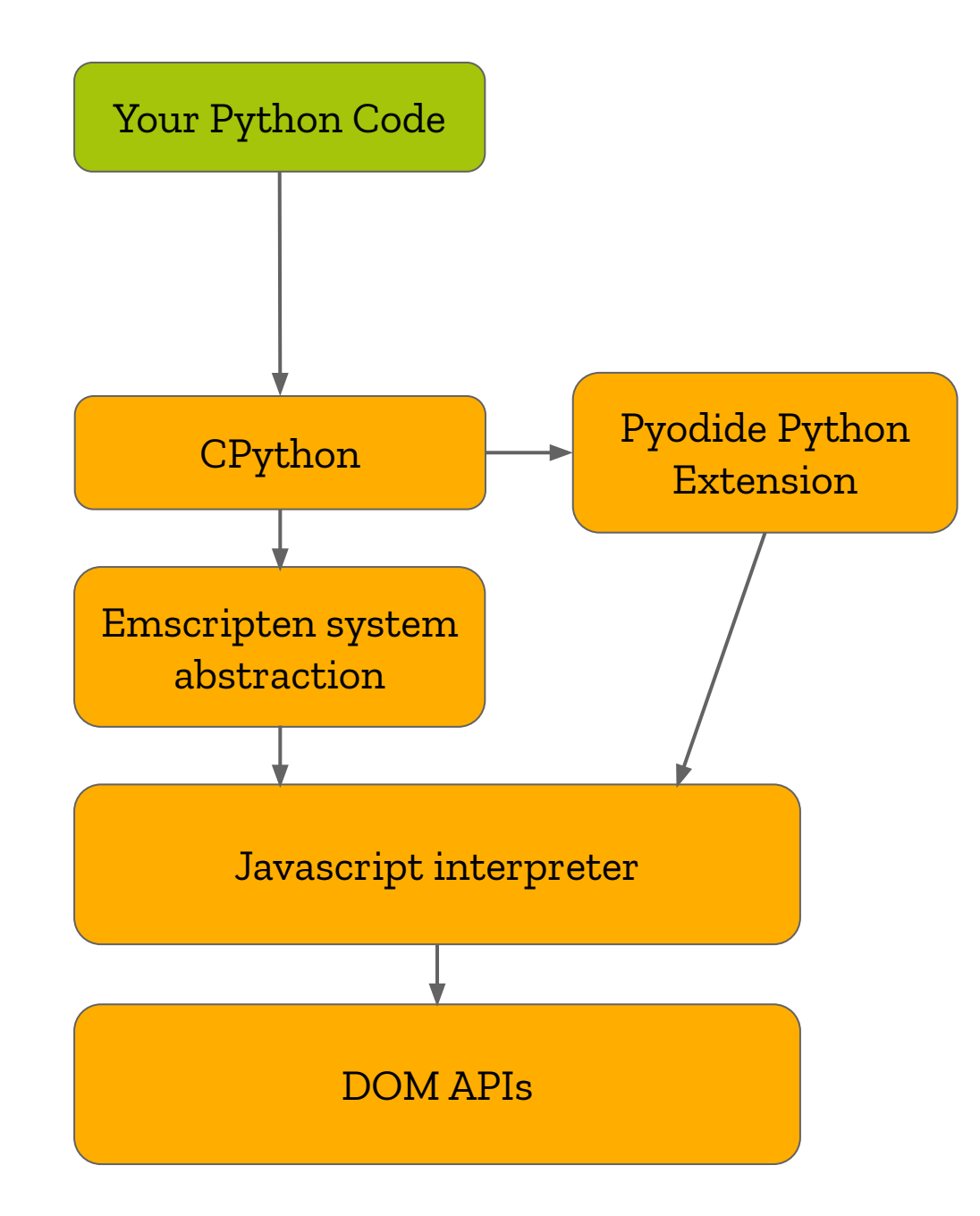

![](_page_29_Figure_0.jpeg)

## Accelerating Python

![](_page_30_Figure_1.jpeg)

![](_page_31_Figure_0.jpeg)

#### The Web API

- DOM
- Graphics: Canvas, WebGL
- Audio: WebAudio, WebRTC
- Video: HTMLMediaElement
- Device: Notifications, WebBluetooth
- Storage: Client-side storage

# Pyodide Demo

#### Performance

![](_page_34_Figure_1.jpeg)

## Ways to get more performance

- Cython
- Numba
- PyPy
- Apache Arrow
- General purpose GPU
- Distributed computing

### What doesn't work

#### Probably never Someday

- Raw network sockets
- Subprocesses
- Access to the host filesystem

- threads
- async
- SIMD
- General Purpose GPU computing

#### Monolithic Libraries

![](_page_37_Picture_47.jpeg)

# Future Directions

conda forge infrastructure for package building

![](_page_38_Picture_2.jpeg)

![](_page_38_Picture_3.jpeg)

mac

C

## Future directions

Language interoperability

![](_page_39_Figure_2.jpeg)

# Come build with us!

We're open source on github

http://github.com/iodide-project/

We need:

- Experimenters
- Designers
- Programmers
- Writers
- Bug hunters

#### Our team

![](_page_41_Picture_1.jpeg)

...

Brendan Colloran Hamilton Ulmer William Lachance Michael Droettboom Teon Brooks John Karahalis Rob Miller Jannis Leidel

![](_page_41_Picture_3.jpeg)

![](_page_41_Picture_4.jpeg)

nexedi

Roman Yurchak Kirill Smelkov

**SYMERI** 

**HID** 

Madhur Tandon

...and many other community contributors Check us out at:

iodide.io

# github.com/iodide-project

mdroettboom@mozilla.com